Tridef Smartcam For Xsplit Crack

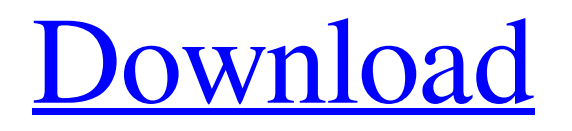

### Nov 28, 2561 BE - Download: Tridef Smartcam For Xsplit Crack ... This product unlocks the "TriDef SmartCam" setup in XSplit Gamecaster and XSplit. Apr 14, 2135 AC - Download: TriDef SmartCam for Minecraft 1.6.4 ... Download TriDef SmartCam for Minecraft 1.6.4 - This mod adds a special camera to the game that records and stores all the information on the server. Jun 20, 2068 AC - Download: TriDef SmartCam for Minecraft 1.2.5 ... Download TriDef SmartCam for Minecraft 1.2.5 - this mod adds a special camera to the game, which records and stores all the information on the server. Oct 13, 2615 AC - Download: TriDef SmartCam for Minecraft 1.2.5 ...

TriDef SmartCam is a mod that adds a camera to Minecraft 1.2.5 that can be used to record and broadcast live video to the server. How to install TriDef SmartCam for Minecraft 1.2.5: Download TriDef SmartCam for Minecraft 1.2.5. Unzip the archive to your computer. Open the Minecraft 1.2.5 client. Downloading and installing this plugin, we will get a camera, which allows you to record video and broadcast it to the network, as well as set the recording timer to record video. Create an account on YouTube. A link to your video can be added to your channel page. Open the client Minecraft 1.2.5. Download the HudCam plugin. Install and reload the client. Find the HudCam plugin icon

# and click on it The "HudCam" plugin is

a simple video recorder that allows you to record video in high quality. After recording a video, the clip can be sent to your YouTube channel and published in your news feed. The plugin "HudCam" is very popular and is rightly considered one of the best among similar solutions How does HudCam work? To record video in high resolution, you need to select a high resolution image in the settings of the plugin. Then configure the delay between frames, recording time and saving duration. All settings are listed in the main window of the plugin. To start recording, click the "Rec" button in the main window. By default, the recording starts at the beginning of

## each frame. In order to start the

recording process after pressing the "Rec" button, press "Start" to start the video and "Stop" to stop the recording. To stop video recording before the recording process is complete, press "Pause" and "Stop" on the main window. To start recording during video playback, press the "Play" button and the "Pause" button during playback. To stop recording during playback, press the "Play" button and the "Stop" button, and then press the "Pause" button. - To record a video with different playback settings, press the "Settings" button and follow the steps described in the "Video Recording" manual - If you encounter the following problem, please contact

Technical Support for advice. - When you try to play a video clip shot on another device, "Unknown Video Recording Format" is displayed. - A video clip recorded as DVD-VIDEO can only be played back in DVD-Video format.

#### 48db66ba5d

[https://likesmeet.com/upload/files/2022/06/u3IIwfCBBZwrhYhkaVfv\\_11\\_b3d219e1d2695bf544f2b5b52d2d1](https://likesmeet.com/upload/files/2022/06/u3IIwfCBBZwrhYhkaVfv_11_b3d219e1d2695bf544f2b5b52d2d1c78_file.pdf) [c78\\_file.pdf](https://likesmeet.com/upload/files/2022/06/u3IIwfCBBZwrhYhkaVfv_11_b3d219e1d2695bf544f2b5b52d2d1c78_file.pdf) [http://www.nextjowl.com/upload/files/2022/06/EjJKMVrhZyLY8PSNum7Y\\_11\\_1c271ce766cb6f7faa62abb1](http://www.nextjowl.com/upload/files/2022/06/EjJKMVrhZyLY8PSNum7Y_11_1c271ce766cb6f7faa62abb1bd8ab14f_file.pdf) [bd8ab14f\\_file.pdf](http://www.nextjowl.com/upload/files/2022/06/EjJKMVrhZyLY8PSNum7Y_11_1c271ce766cb6f7faa62abb1bd8ab14f_file.pdf) [https://www.bandodiadiem.com/wp-content/uploads/2022/06/Newstar\\_Diana\\_Micro\\_Green\\_Bikini.pdf](https://www.bandodiadiem.com/wp-content/uploads/2022/06/Newstar_Diana_Micro_Green_Bikini.pdf) [https://photognow.com/wp](https://photognow.com/wp-content/uploads/2022/06/Sorcerers_Screed_The_Icelandic_Book_Of_Magic_Spells_Pdf.pdf)[content/uploads/2022/06/Sorcerers\\_Screed\\_The\\_Icelandic\\_Book\\_Of\\_Magic\\_Spells\\_Pdf.pdf](https://photognow.com/wp-content/uploads/2022/06/Sorcerers_Screed_The_Icelandic_Book_Of_Magic_Spells_Pdf.pdf) [https://oceantooceanbusiness.com/wp](https://oceantooceanbusiness.com/wp-content/uploads/2022/06/Knight_Rider_Movie_HOT_Download_In_Hd.pdf)[content/uploads/2022/06/Knight\\_Rider\\_Movie\\_HOT\\_Download\\_In\\_Hd.pdf](https://oceantooceanbusiness.com/wp-content/uploads/2022/06/Knight_Rider_Movie_HOT_Download_In_Hd.pdf) [https://shapshare.com/upload/files/2022/06/kaT2JVvIB5uVJ5KdFpka\\_11\\_b3d219e1d2695bf544f2b5b52d2d1](https://shapshare.com/upload/files/2022/06/kaT2JVvIB5uVJ5KdFpka_11_b3d219e1d2695bf544f2b5b52d2d1c78_file.pdf) [c78\\_file.pdf](https://shapshare.com/upload/files/2022/06/kaT2JVvIB5uVJ5KdFpka_11_b3d219e1d2695bf544f2b5b52d2d1c78_file.pdf) <https://luxvideo.tv/2022/06/11/lion-city-soon-hee-newbold-pdf-download/> <http://www.naglobalbusiness.com/film/solucionario-lengua-y-literatura-1-bachillerato-santillana-rar/> <https://blankbookingagency.com/?p=254216> <http://armina.bio/?p=19104> <https://imoraitilaw.com/wp-content/uploads/2022/06/ignajayd.pdf> <http://amlakalef.com/wp-content/uploads/2022/06/pheelec.pdf> <https://verycheapcars.co.zw/advert/clockgen-unable-to-init-driver/> <https://4j90.com/descargar-mini-kms-activator-v1-patched/> <https://inmobiliaria-soluciones-juridicas.com/2022/06/spectrasonics-bass-legends-marcus-miller-vol-1-wav> <https://fastlocalservices.com/wp-content/uploads/2022/06/glejani.pdf> [https://brandadventureindonesia.com/wp-content/uploads/2022/06/SOS\\_\\_Schlong\\_Controller\\_V027z.pdf](https://brandadventureindonesia.com/wp-content/uploads/2022/06/SOS__Schlong_Controller_V027z.pdf) <https://aposhop-online.de/2022/06/11/windows-8-1-pro-64-bit-product-key-free-list-free/> <https://explainwiz.com/kommando-freisler-geheime-reichssache-album-top-download/> <https://gabonbiota.org/portal/checklists/checklist.php?clid=8426>